#### På denne side kan du finde hjælp, hvis du har denne tv-boks (Coax).

Modtager du tv via telefon-stikket, [kan du finde hjælp her](https://kundeservice.yousee.dk/tv/funktioner-og-brug/cisco-fjernbetjening)

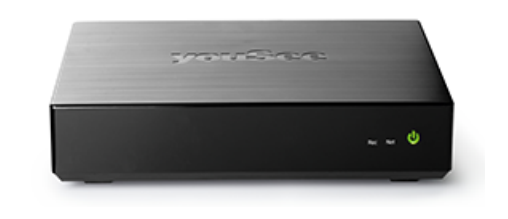

# Sådan optager og sletter du tv-programmer

Her kan du se, hvordan du med få klik kan optage et eller flere tv-programmer og gemme dem på tv-boksen.

Når du vil optage en eller flere udsendelser i samme programserie, skal du bruge den røde optageknap på fjernbetjeningen til boksen.

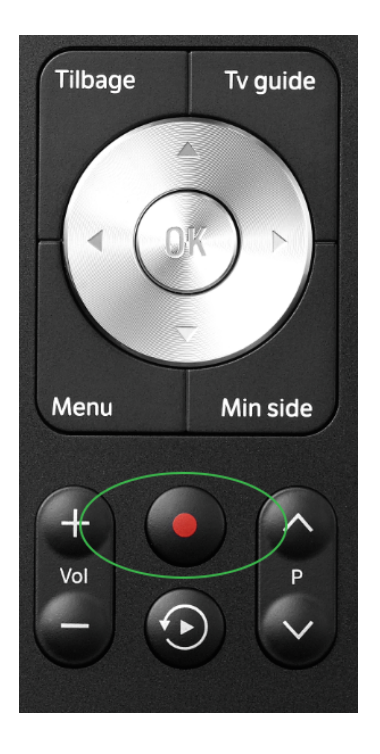

1. Du kan planlægge dine optagelser ved at klikke to gange på Tv guide-knappen på din fjernbetjening.

2. Klik hen til den udsendelse, du vil optage, og tryk én gang på optage-knappen.

3. Nu kommer der et rødt ikon på det pågældende program.

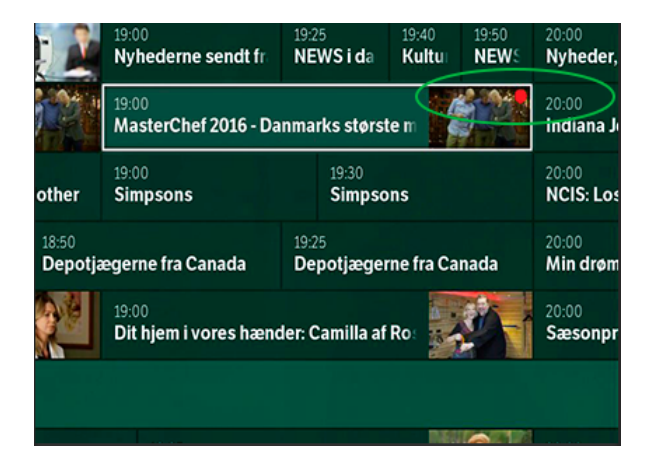

#### 3. Vil du optage en hel programserie, trykker du to gange på overtage-knappen.

4. Nu kan du se to røde ikoner på siden. Det betyder, at alle kommende tv-programmer i serien vil blive optaget.

5. Du finder dine optagelser ved at trykke på Min Side på fjernbetjeningen.

6. Herinde ligger alle tv-programmerne i menupunktet Optagelser.

7. Har du brug for at slette nogle af dine optagelser igen, skal du bare gå ind på den pågældende optagelse og markere papirkurven, og trykke OK på din fjernbetjening.

8. Har du brug for at slette alle dine optagelser, vælger du menupunktet Indstillinger i venstre side.

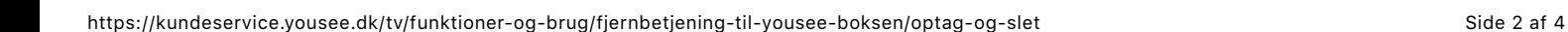

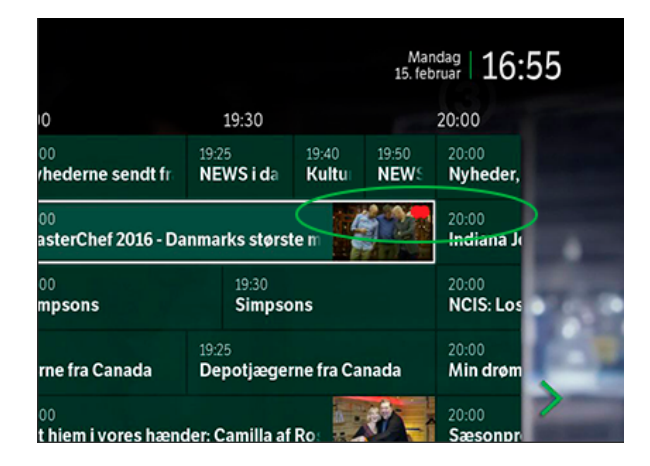

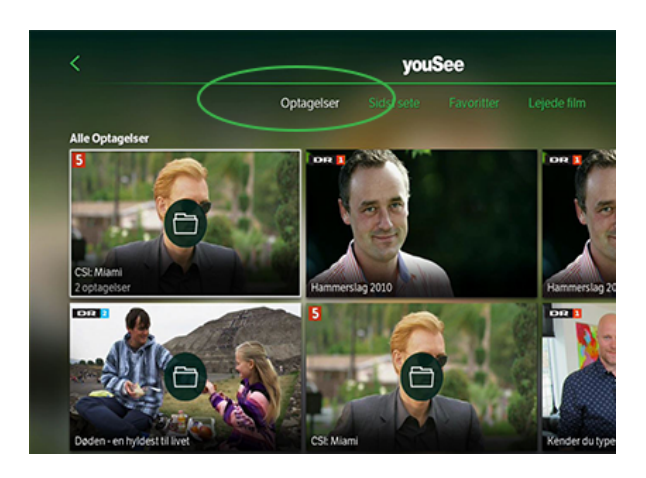

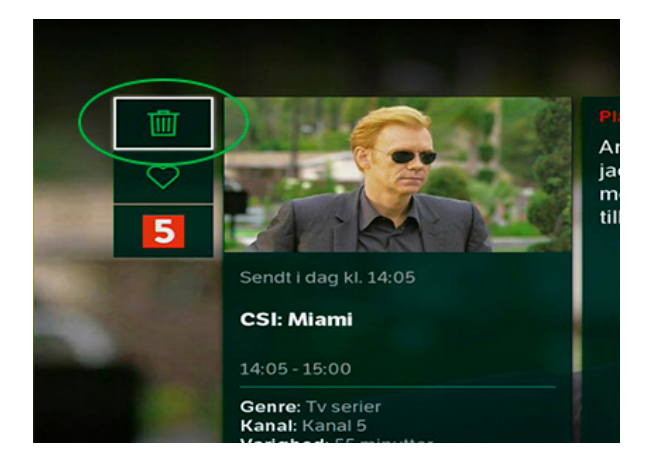

![](_page_1_Picture_12.jpeg)

9. Her vælger du menupunktet Optagelser.

![](_page_2_Picture_3.jpeg)

10. Så markerer du Slet alle optagelser, og trykker OK på fjernbetjeningen.

11. Så er alle optagelser slettet.

![](_page_2_Picture_6.jpeg)

## Relaterede artikler

[Indlæs dine tv-kanaler](https://kundeservice.yousee.dk/tv/funktioner-og-brug/indlaes-tvkanaler)

 $\sum$ 

[Sådan bruger du Tv-guiden på din tv-boks](https://kundeservice.yousee.dk/tv/funktioner-og-brug/tv-og-film-paa-boksen/tv-guide-og-arkiv-paa-yousee-tv-boksen)

 $\sum$ 

## [Nulstil din tv-boks](https://kundeservice.yousee.dk/tv/funktioner-og-brug/nulstil-din-tv_boks)

 $\sum$ 

# Sådan skift[er du dine valgfrie tv-kanaler](https://kundeservice.yousee.dk/tv/funktioner-og-brug/skift-af-valgfrie-kanaler)